# **Chapter 3**

# **Numerical Data**

#### **OBJECTIVES**

**After you have read and studied this chapter, you should be able to**

- Select proper types for numerical data.
- Write arithmetic expressions in Java.
- Evaluate arithmetic expressions using the precedence rules.
- Describe how the memory allocation works for objects and primitive data values.
- Write mathematical expressions using methods in the Math class.
- Write programs that input and output data using the InputBox and OutputBox classes from the javabook package.
- Apply the incremental development technique in writing programs.
- (Optional) Describe how the integers and real numbers are represented in memory.

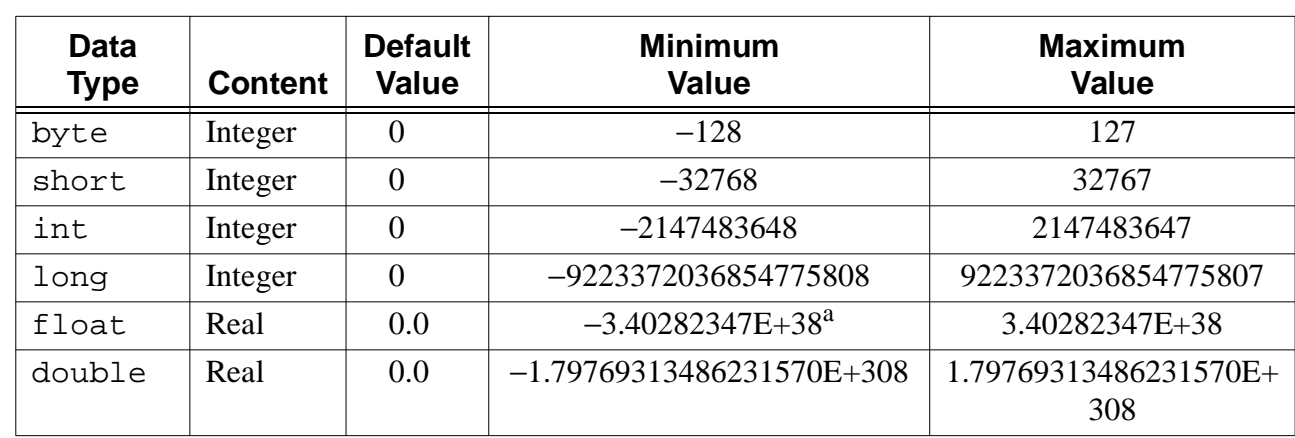

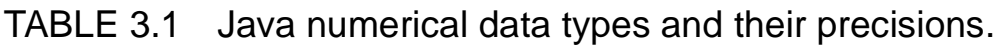

a.The character E indicates a number is expressed in scientific notation.

FIGURE 3.1 A diagram showing how two memory locations (variables) with names **firstNumber** and **secondNumber** are declared, and values are assigned to them.

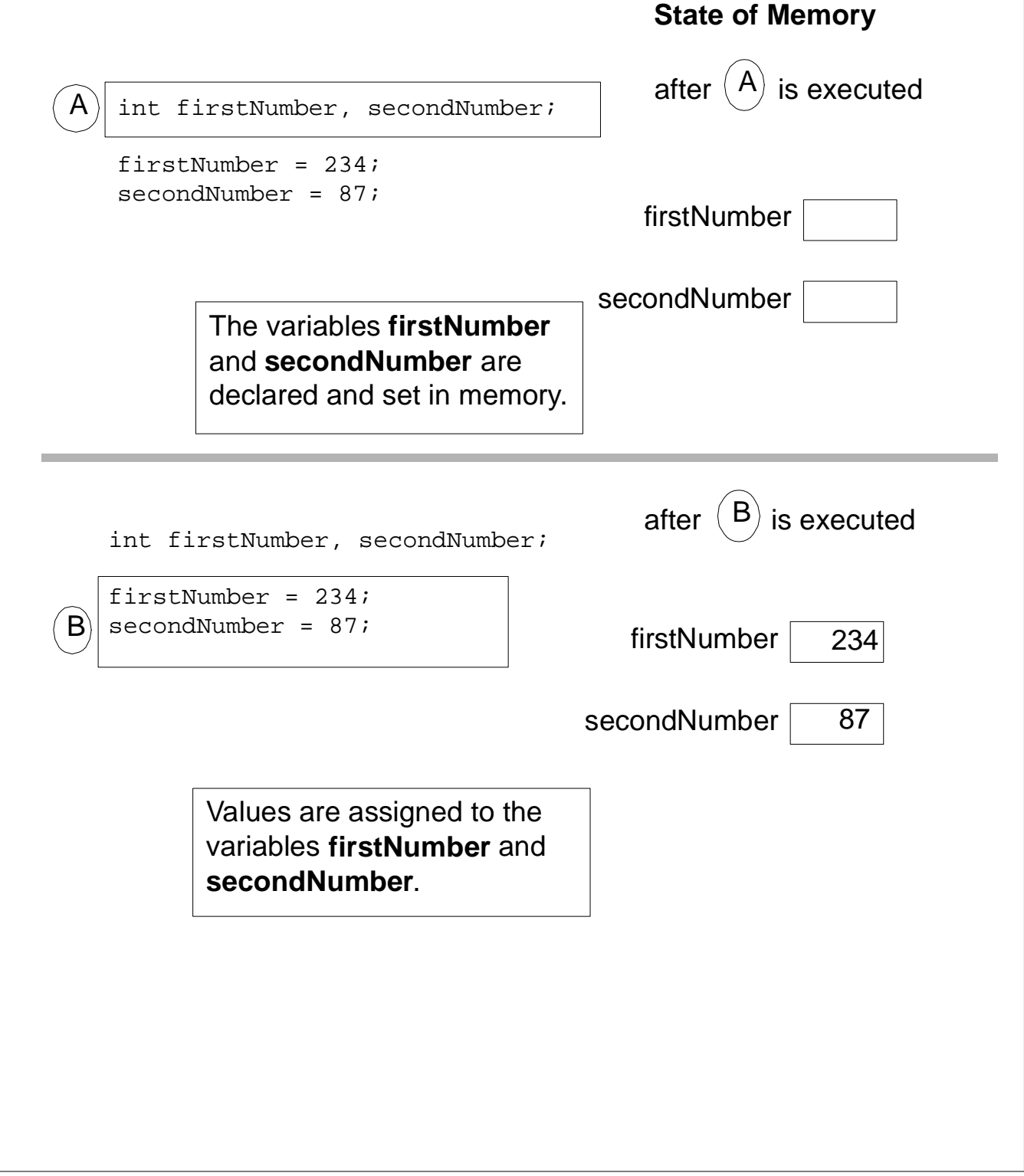

FIGURE 3.2 A difference between object declaration and numerical data declaration.

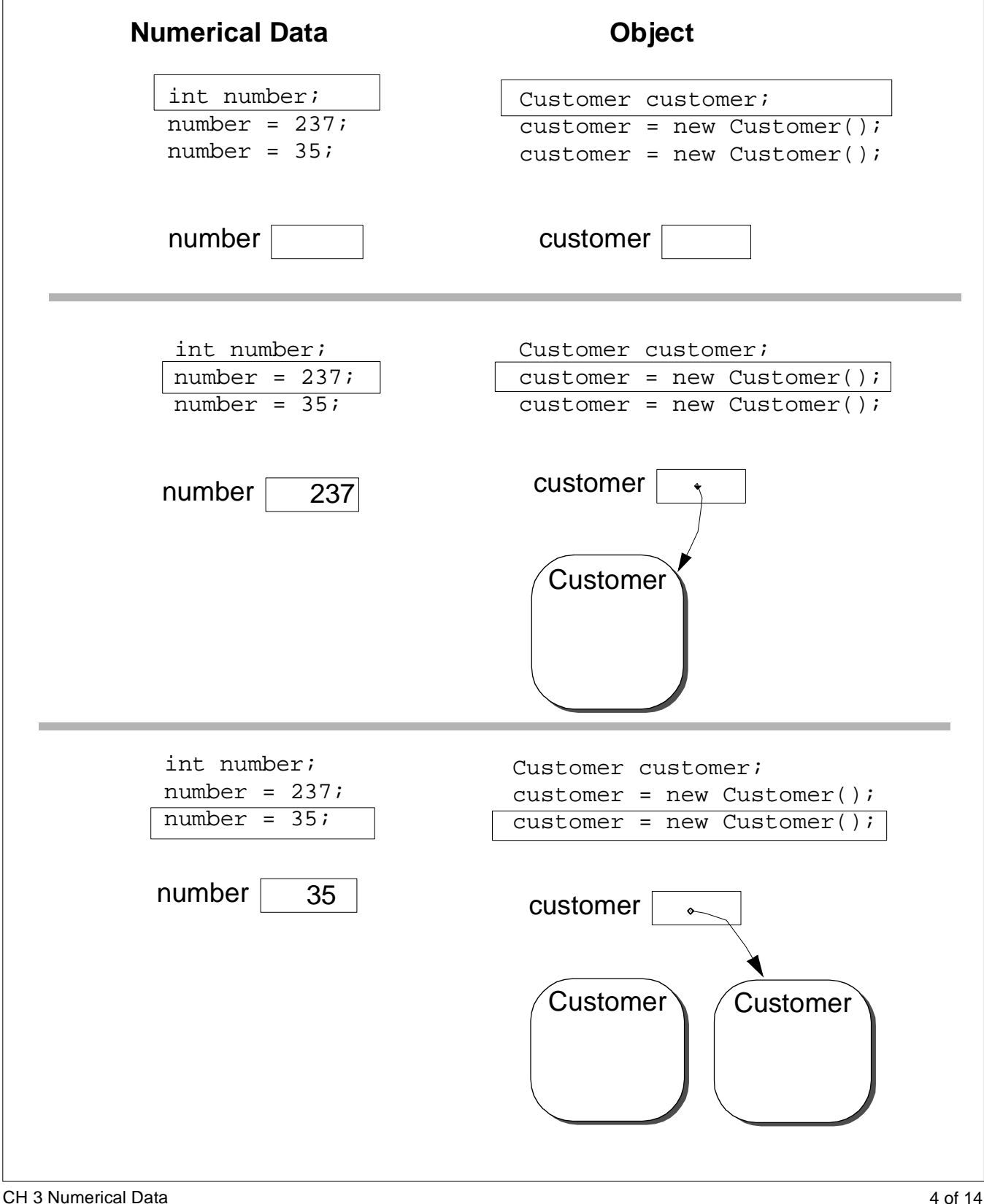

# FIGURE 3.3 An effect of assigning the content of one variable to another.

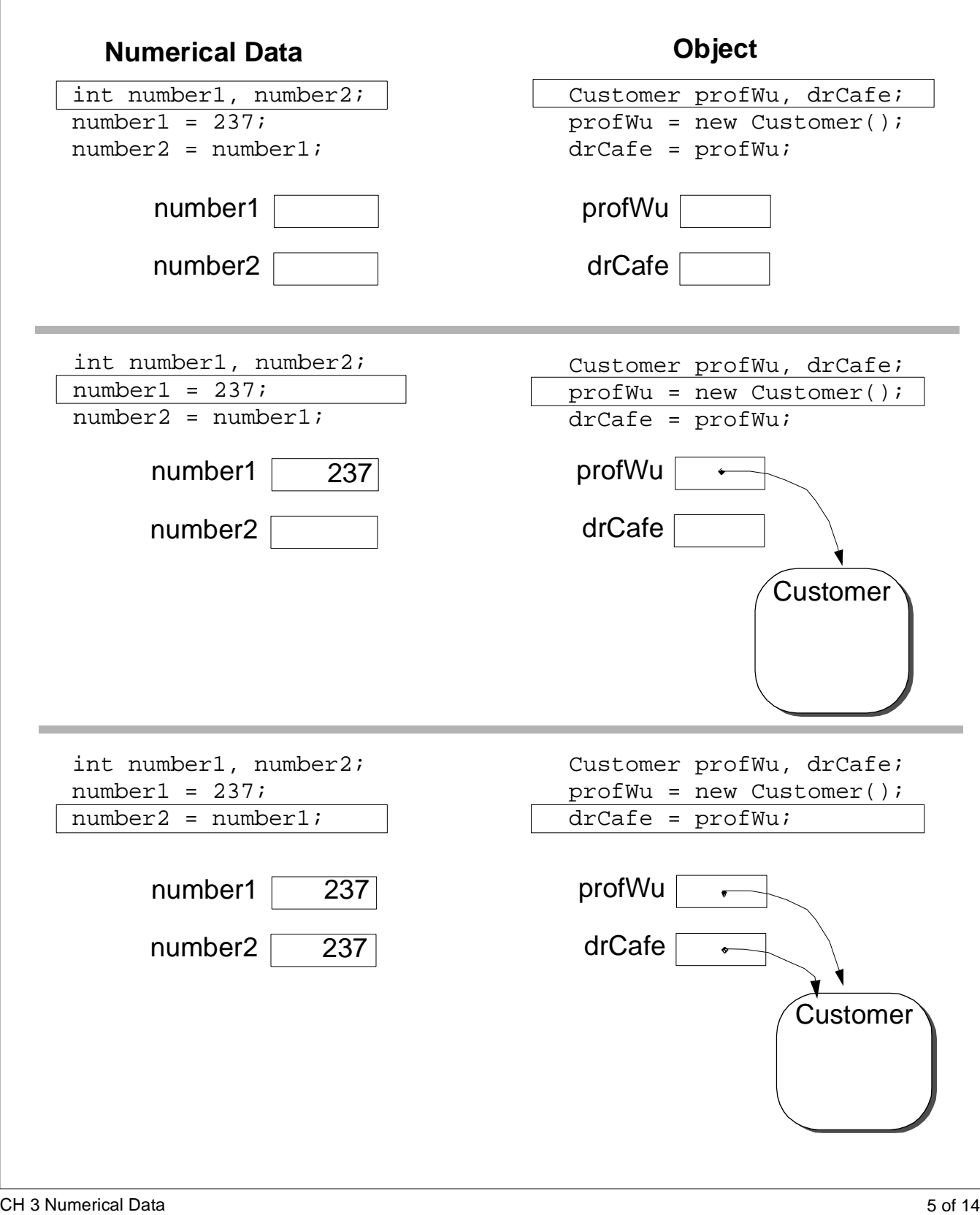

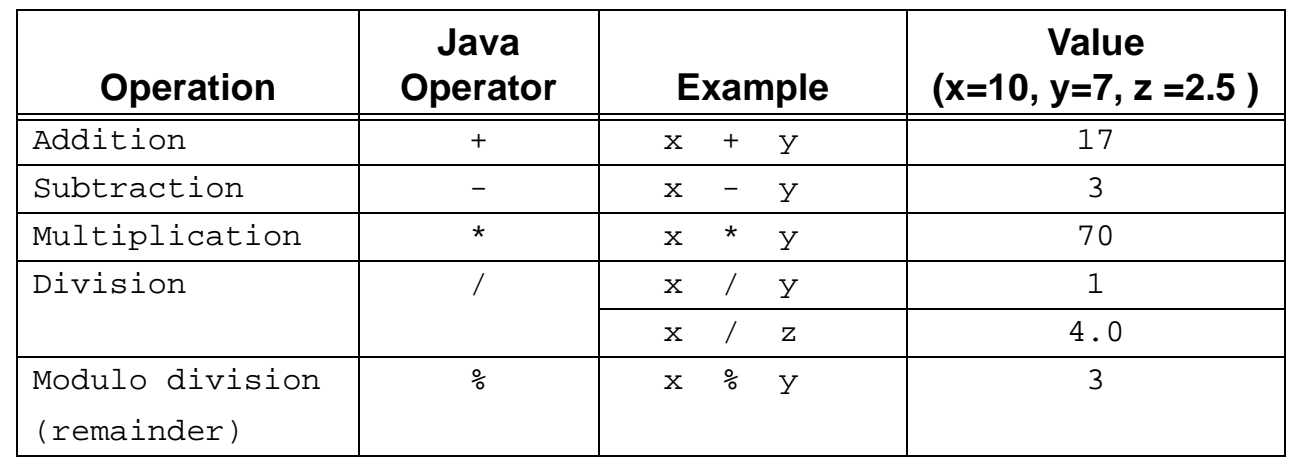

## TABLE 3.2 Arithmetic operators.

## TABLE 3.3 Precedence rules for arithmetic operators and parentheses.

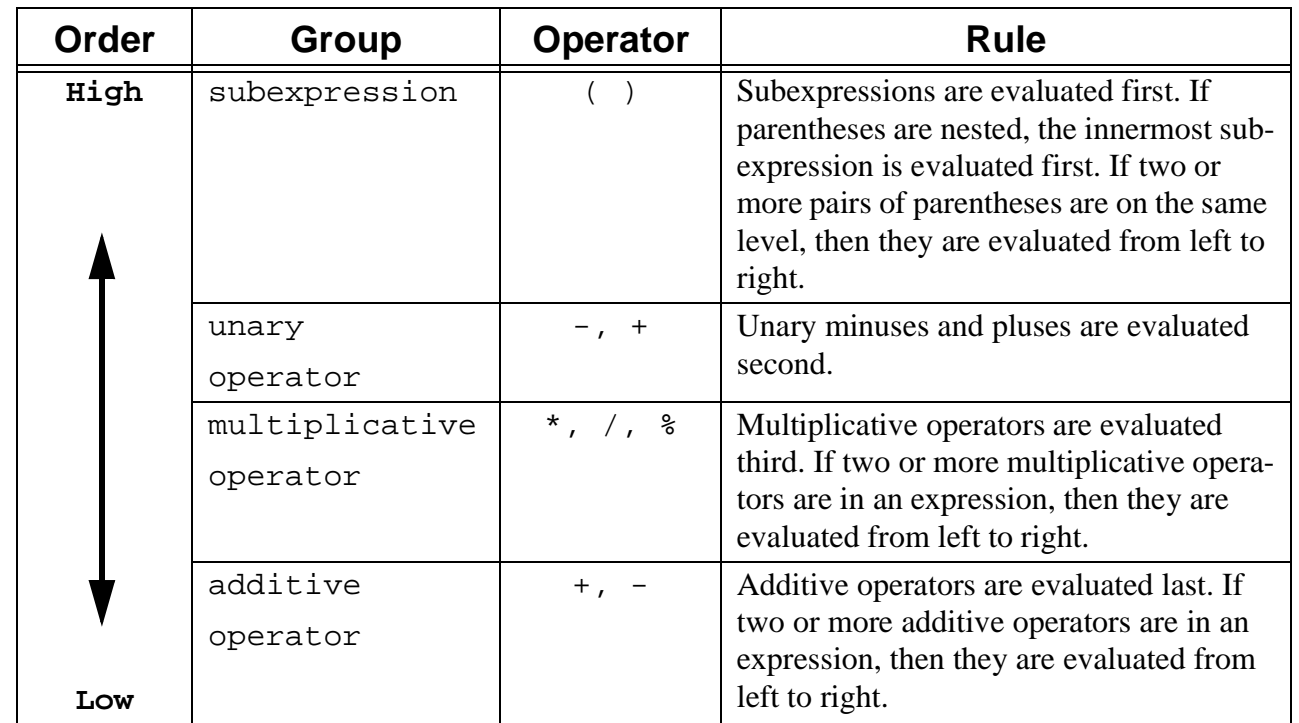

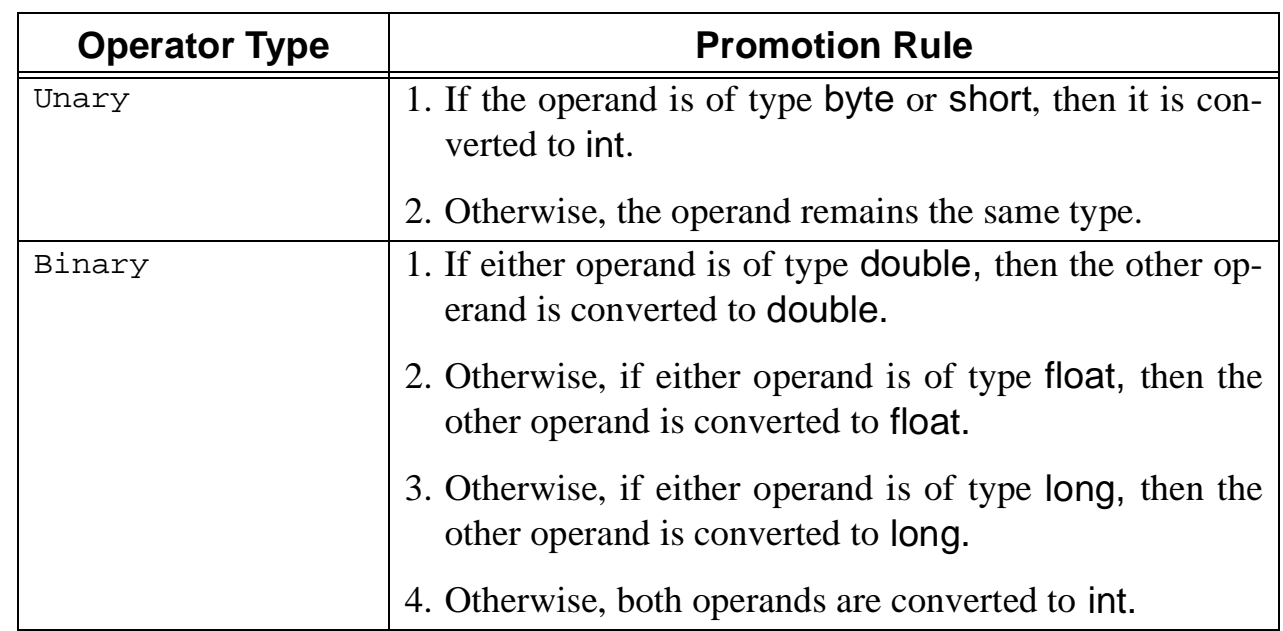

# TABLE 3.4 Rules for arithmetic promotion.

.

## TABLE 3.5 **Math** class methods for commonly used mathematical functions.

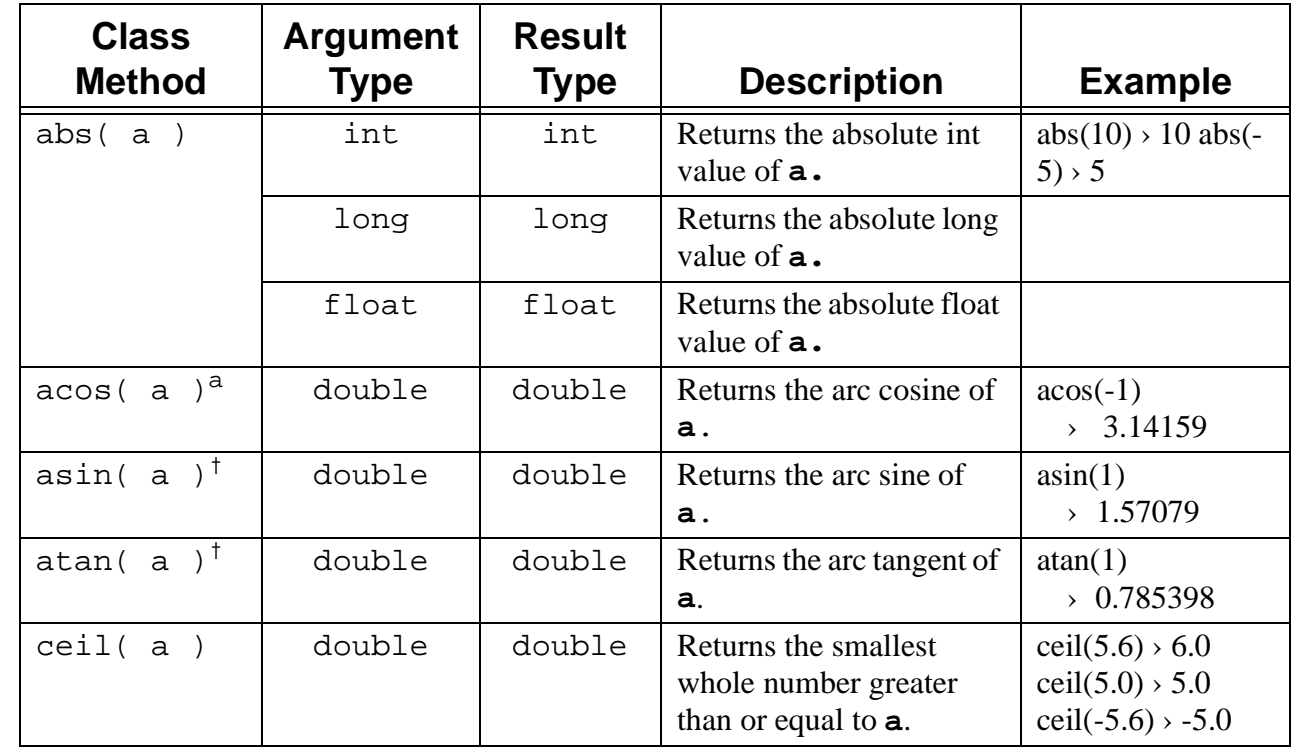

CH 3 Numerical Data 7 of 14

## TABLE 3.5 **Math** class methods for commonly used mathematical functions. (Continued)

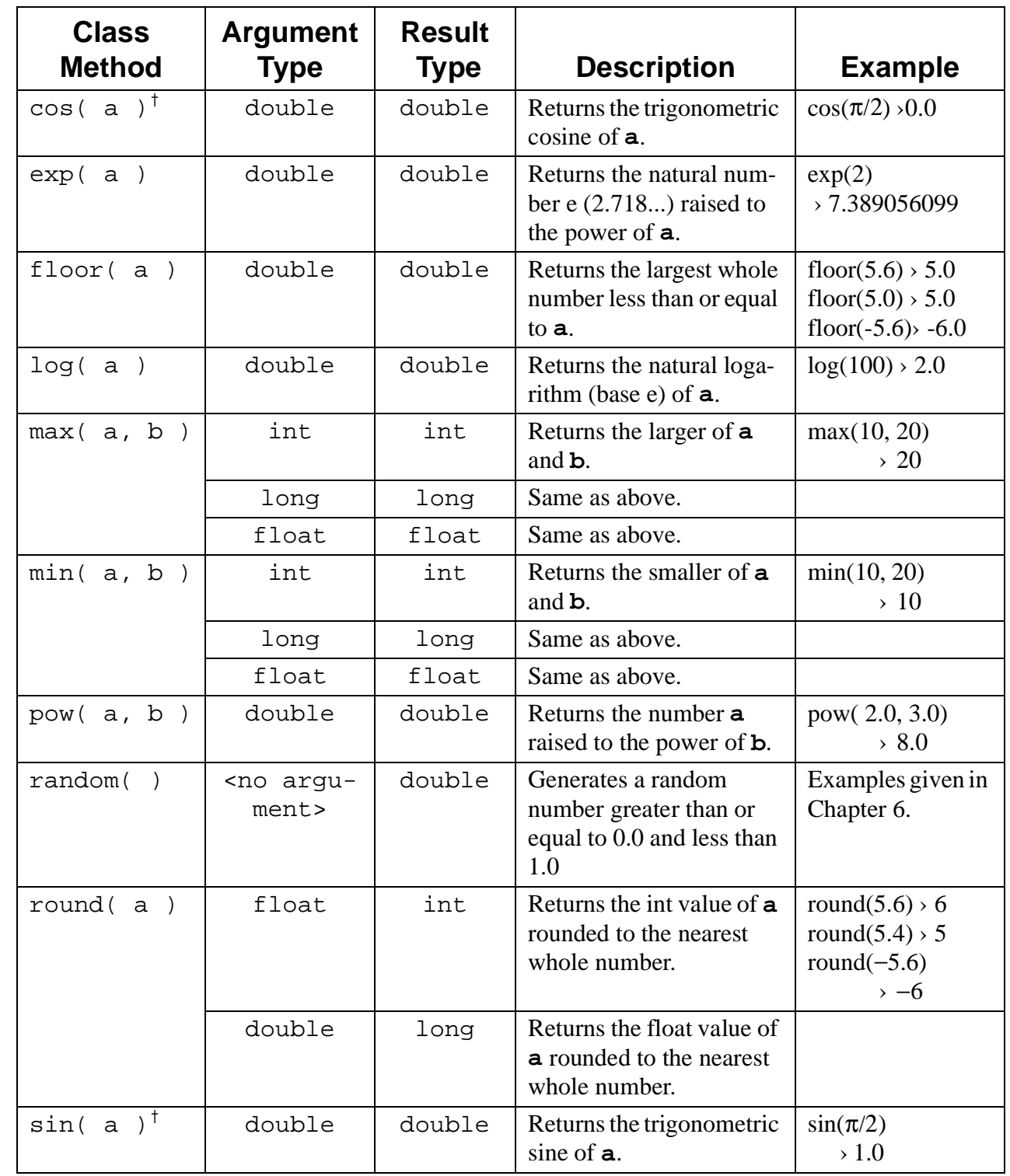

CH 3 Numerical Data 8 of 14

#### TABLE 3.5 **Math** class methods for commonly used mathematical functions. (Continued)

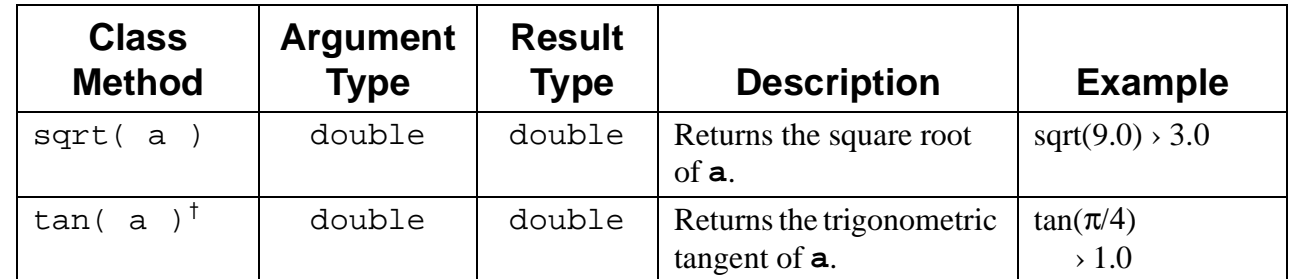

a.All trigonometric functions are computed in radians.

### FIGURE 3.4 The **InputBox** dialog after its method **getInteger** is executed.

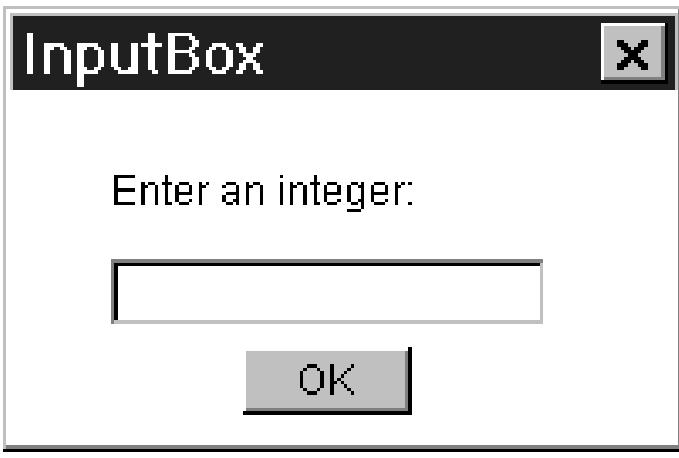

FIGURE 3.5 The **InputBox** dialog after a noninteger value is entered by the user.

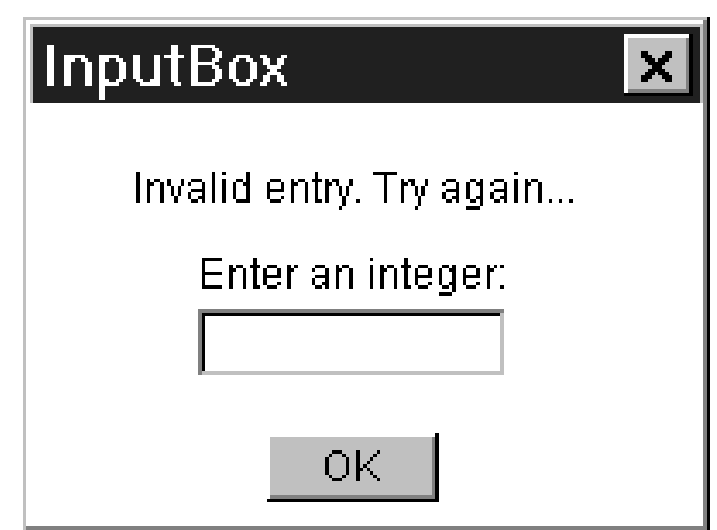

FIGURE 3.6 An **InputBox** object with a programmer-specified prompt.

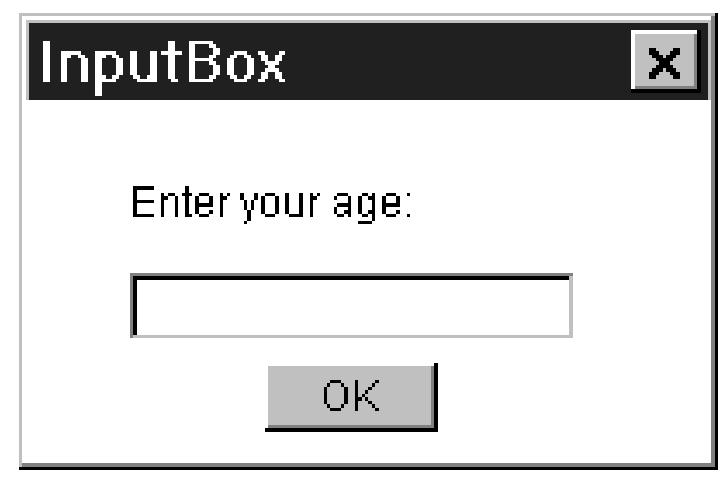

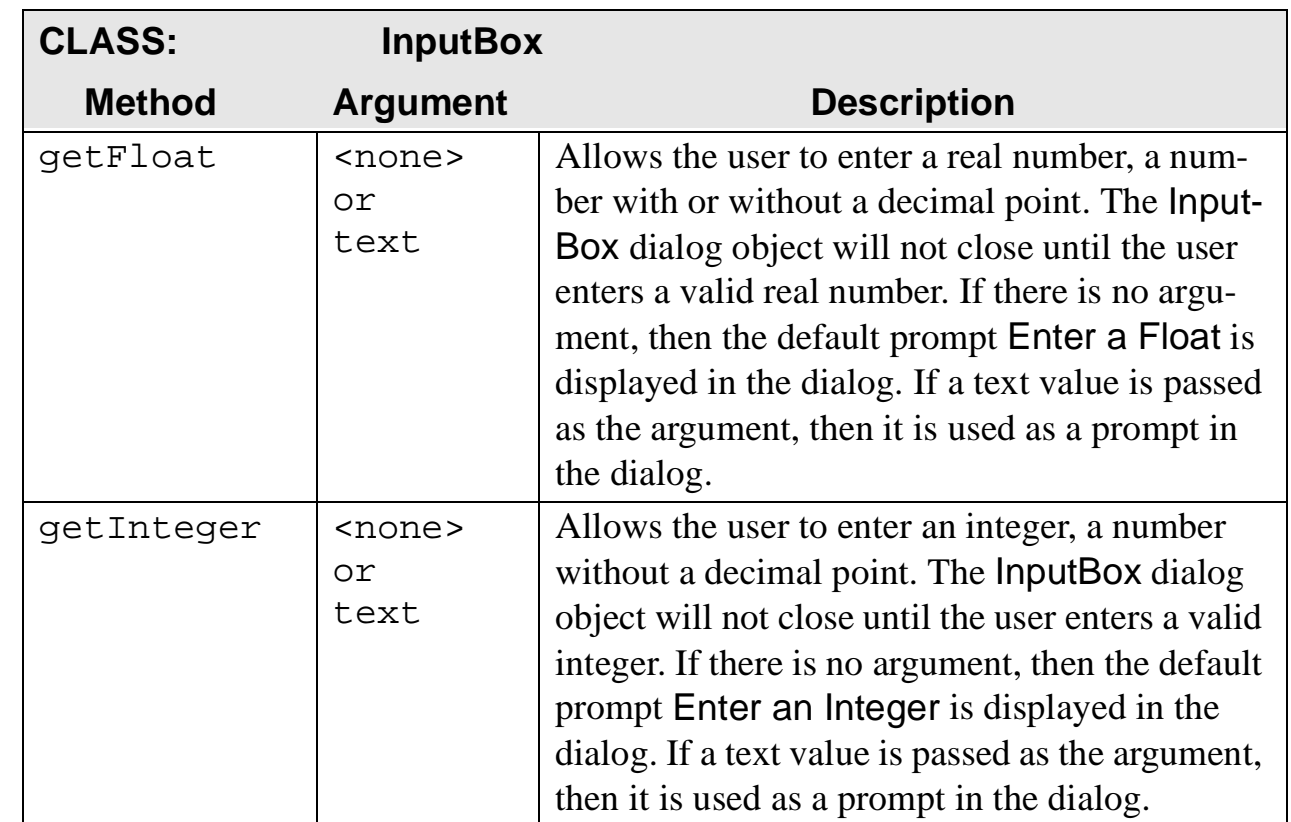

# TABLE 3.6 A partial list of **InputBox** methods.

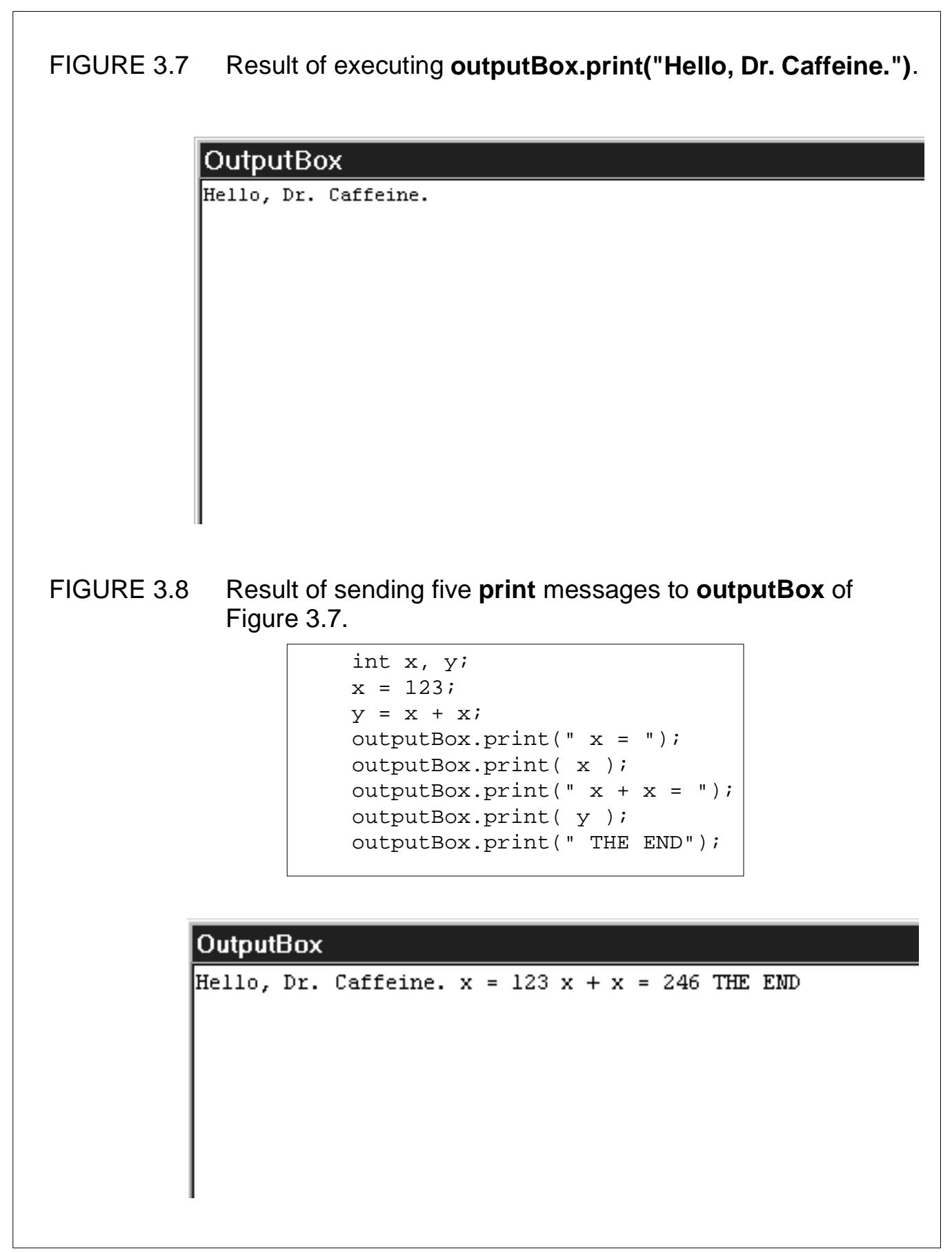

## FIGURE 3.9 Result of sending four **printLine** messages to **outputBox**.

```
int x, y;
x = 123;y = x + xioutputBox.printLine("Hello, Dr. Caffeine.");
outputBox.print(" x = ");
outputBox.printLine( x );
outputBox.print(" x + x = ");
outputBox.printLine( y );
outputBox.printLine(" THE END");
```
### **OutputBox**

Hello, Dr. Caffeine.  $x = 123$  $x + x = 246$ THE END

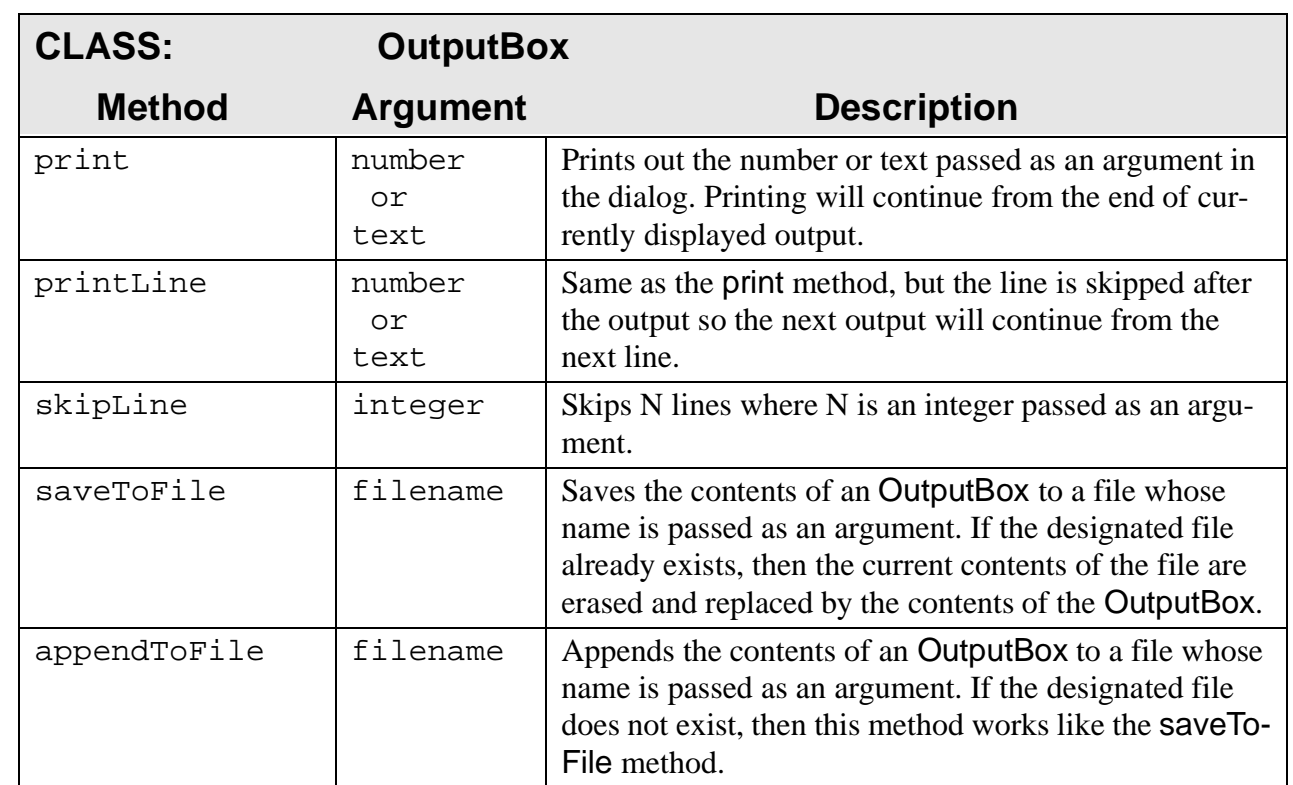

# TABLE 3.7 A partial list of **OutputBox** methods.

.